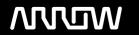

# **Enterprise Computing Solutions - Education Services**

# **OFERTA FORMATIVA**

Detalles de contacto

Avda Europa 21, 28108 Alcobendas

Email: formacion.ecs.es@arrow.com Phone: +34 91 761 21 51

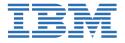

# **Automating Tasks Using IBM Robotic Process Automation with Automation Anywhere**

CÓDIGO: DURACIÓN: Precio:

WB502G 40 Hours (5 días) €2,300.00

# **Description**

This course is also available as self-paced virtual (e-learning) course *Automating Tasks Using IBM Robotic Process Automation with Automation Anywhere* (ZB502G). This option does not require any travel.

This course is intended to teach the skills that are needed to work with the IBM Robotic Process Automation (RPA) with Automation Anywhere Enterprise Client and Control Room to develop and manage bots. The course covers the development of both Meta bots and Task bots but focuses mostly on Task bot development.

The course uses an interactive learning environment, with hands-on exercises to reinforce concepts and check understanding. Lab exercises throughout the course provide hands-on experience with developing robotic tasks.

The course introduces robotic process automation, typical use cases, challenges, good practices and high-level architecture of the IBM Robotic Process Automation with Automation Anywhere product. The emphasis of the course is in hands-on coding in the development environment (i.e. Workbench).

Development is performed using the most common bot commands. Bots are built to accomplish everyday business challenges including extracting data from various sources, writing data to various sources, conditional processing, and looping. The course also covers the use of various Recorders to record user interactions.

At the completion of the course, the student is encouraged to take a Badge test to earn the *Automating Tasks Using IBM Robotic Process Automation with Automation Anywhere V11* badge.

For information about other related courses, see the IBM Training website: ibm.com/training

# **Objetivos**

After completing this course, you should be able to:

- Describe the IBM Robotic Process Automation with Automation Anywhere Control Room and Enterprise Client
- Understand challenges and risks when implementing robotic process automation
- Describe common use cases for robotic process automation
- Explain robotic process automation and when to use it
- Describe the main components of the product
- Perform basic Bot management and administration
- Understand the difference between attended and unattended bot runners and when to use each.
- Understand the benefits of using Bot Insights
- · Understand the high-level architecture and topology
- Understand workload management and when to use queues, work items, and device pools

You will also learn how to develop bots to accomplish common business scenarios including:

- Capturing user interactions using appropriate Recorders
- Running bots from the Workbench and the Control Room
- Using and assigning user and system-defined variables
- Creating a Meta bot to handle an application login
- Integrating with common desktop applications
- Writing data from a text file to an Excel spreadsheet
- Copying spreadsheet data to a Windows application
- Reading and writing from a DB2 database
- Hardening bots against common exceptions
- · Debugging bots using the debugging feature
- · Applying good practices for coding bots
- Handling corrupt data or an incorrect file
- Extracting data from web pages
- Performing basic string operations
- Sending and receiving emails

- · Downloading email attachments
- · Extracting data from Adobe PDFs
- Implementing conditional logic
- Adding interactive components
- Calling REST web services
- Basic arithmetic operations
- · Defining bot triggers
- · Iterative looping
- · Error handling

#### **Público**

This course is intended for developers who use IBM Robotic Process Automation with Automation Anywhere.

## **Requisitos Previos**

- · Practical knowledge of data structures
- · Understanding of SQL syntax
- · Basic understanding of web services
- Experience with modern programming techniques

# **Programa**

Introducing robotic process automation and bots

Introducing IBM Robotic Process Automation with Automation Anywhere

Exercise: Exploring the Control Room Introducing the Enterprise Client Exercise: Creating a basic bot

Working with variables, loops, and strings

Exercise: Writing data from a text file to an Excel spreadsheet Working with the Smart Recorder and the Object Cloning command Exercise: Automating data entry to a business application and a database

Working with emails, conditional logic, and triggers

Exercise: Creating a bot to sum check declines, query a database, and send an email

Working with email and PDFs

Exercise: Creating a bot to evaluate data from a PDF and send an email

Creating interactive bots

Exercise: Creating an interactive bot to check values in disparate systems

Introducing MetaBots

Exercise: Creating a login MetaBot

Working with web services Exceptions and error handling

Exercise: Working with web services and error handling

Hardening bots against exceptions

Exercise: Hardening the Account Opening bot

Bot management and reporting Exercise: Managing bots

Administering bots through the Control Room Exercise: Administering bots in the Control Room

Course summary

## Fechas Programadas

A petición. Gracias por contactarnos.

#### Información Adicional

Esta formación también está disponible en modalidad presencial. Por favor contáctenos para más información.